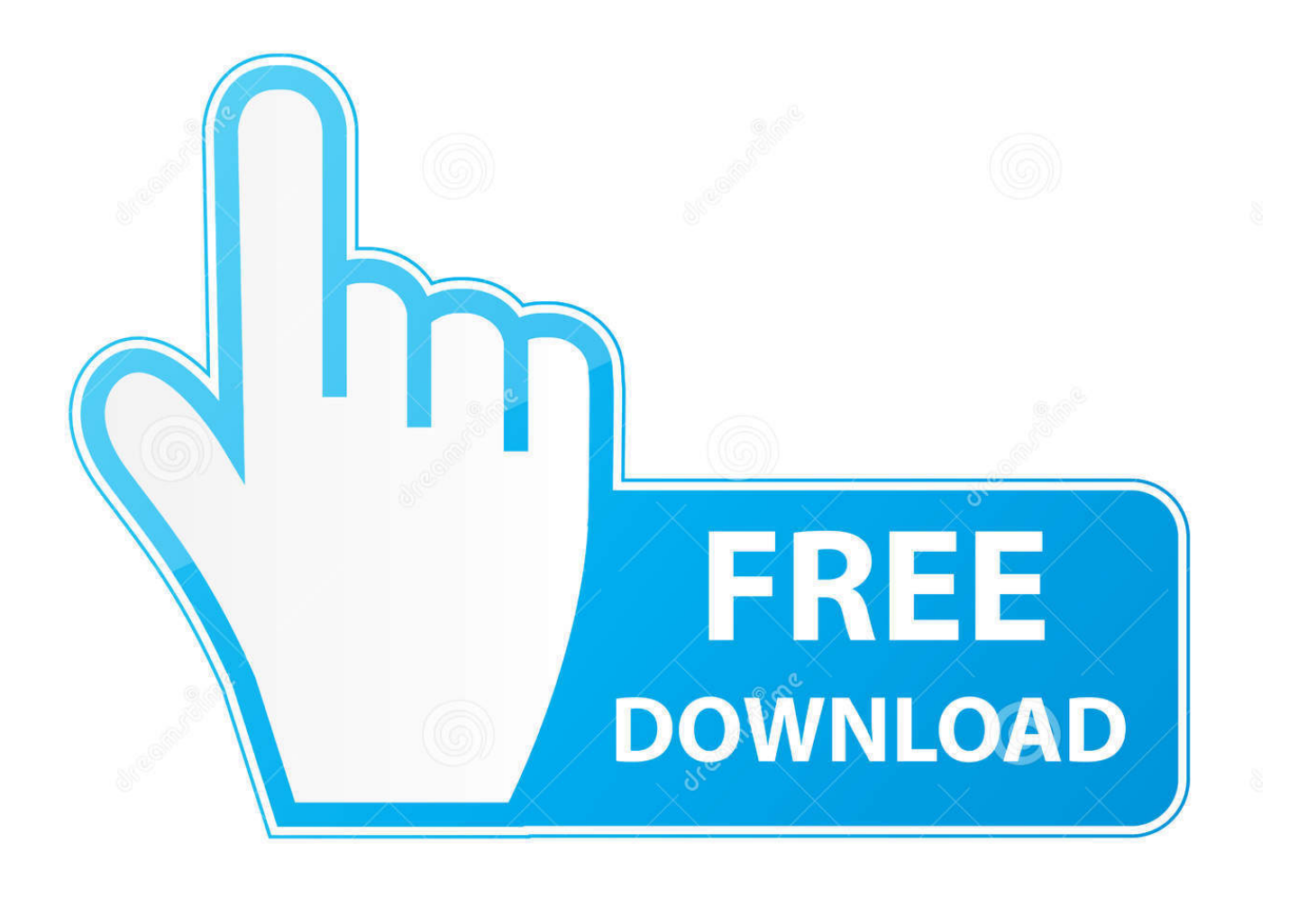

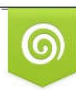

Download from Dreamstime.com previewing purposes only D 35103813 C Yulia Gapeenko | Dreamstime.com

É

[Chrome 1052; 1099; Firefox For Mac Os](http://pasnubagsse.blo.gg/2021/march/meridian-explorer-dac-driver-for-mac.html#Vrik=i7KtoWedi7itnWediL12BYH2qWCpbYyH1eiY9MrGG3BMvMCPze==)

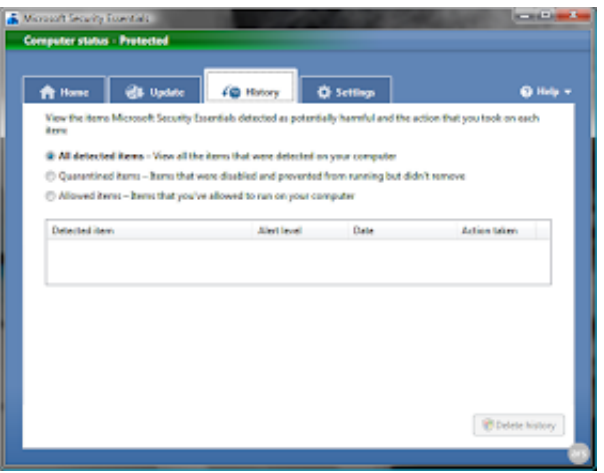

#### [Chrome 1052; 1099; Firefox For Mac Os](http://pasnubagsse.blo.gg/2021/march/meridian-explorer-dac-driver-for-mac.html#Vrik=i7KtoWedi7itnWediL12BYH2qWCpbYyH1eiY9MrGG3BMvMCPze==)

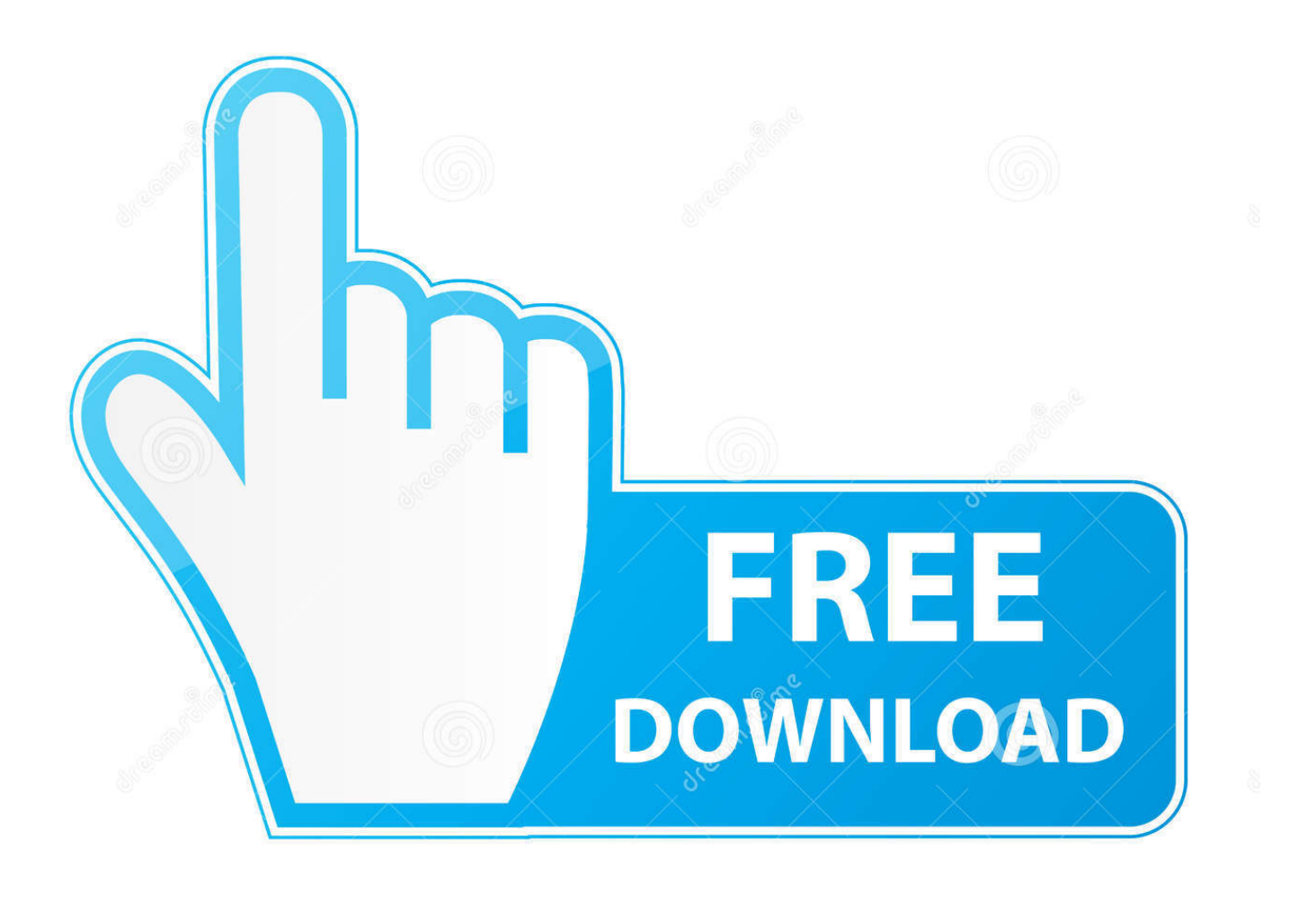

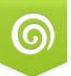

Download from Dreamstime.com previewing purposes only

**ID** 35103813 C Yulia Gapeenko | Dreamstime.com

 $\ell$ 

The beta for it is out now for download and includes the new Servo engine whose performance couldn't be more heartening: Firefox is now twice as fast as it was a year ago.. If you don't have an Internet connection in your environment, you'll need to get the Google Chrome Offline package.. Step 2On the Download Chrome for Mac download page, click Accept and Install to accept the license agreement.

- 1. chrome firefox
- 2. chrome firefox safari
- 3. chrome firefox download

Step 1To download the Google Chrome for Mojave, visit https://www google com/chrome/ and click the Download Chrome button.. For Mac OS X 10 10 or later This computer will no longer receive Google Chrome updates because Mac OS X 10.. In this article, we will install Google Chrome on Mac If you have an Internet connection, you can download the Chrome browser Online.. In our previous article, we installed Google Chrome Web Browser on Linux/Ubuntu.

## **chrome firefox**

chrome firefox, chrome firefox safari, chrome firefox or edge, chrome firefox and internet explorer are examples of, chrome firefox edge, chrome firefox download, chrome firefox safari explorer are examples of, chrome firefox internet explorer, chrome firefox and safari are examples of which of the following, chrome firefox sync [Build Mac App Para IMessage](https://eloquent-hamilton-2553f9.netlify.app/Build-Mac-App-Para-IMessage)

We recommend that you use the Online method to install the current version of Google Chrome on macOS.. 6 - 10 9 are no longer supported This computer will no longer receive Google Chrome. [Download Need For Speed 2015 Pc Full Version Free](https://conliatanin.over-blog.com/2021/03/Download-Need-For-Speed-2015-Pc-Full-Version-Free.html)

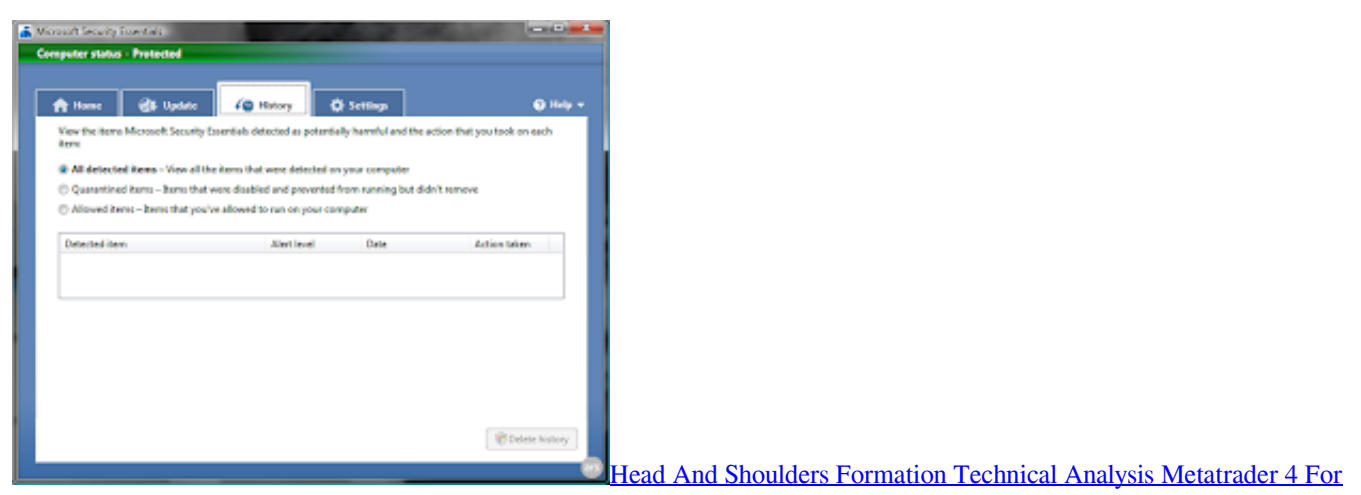

[Mac](https://gallant-booth-12b6fa.netlify.app/Head-And-Shoulders-Formation-Technical-Analysis-Metatrader-4-For-Mac)

# **chrome firefox safari**

#### [speakychat script font](https://centsigsoral.therestaurant.jp/posts/15534880)

 How to Run Chrome on macOS MojaveGoogle Chrome is alternative Internet browsers, Mozilla Firefox, Opera, and Safari.. Step 3After downloading Google Chrome for macOS, double click on googlechrome dmg file.. You can download Google's Chrome Internet Browser for free and install it on Windows, Linux, and Mac. [Download free Fender Vibro King 20Th](http://calighcal.yolasite.com/resources/Download-free-Fender-Vibro-King-20Th-Anniversary-Edition-Amp.pdf) [Anniversary Edition Amp](http://calighcal.yolasite.com/resources/Download-free-Fender-Vibro-King-20Th-Anniversary-Edition-Amp.pdf)

### **chrome firefox download**

### [Backyard Baseball 1](http://ciumogtheni.tistory.com/11)

Step 4Please wait while Google Chrome is opening. NOTE: You can also install Google Chrome on macOS Catalina 10 15 by following the steps in this article …How to Install Google Chrome on MacFollow the steps below to install Chrome step by step on Apple's mac OS Mojave operating system.. In Firefox's relentless battle to take on the impregnable Chrome, they've hit a huge milestone with version 57 of their browser.. I use Chrome as my primary browser on OS X and Windows 7 since I can sync all my bookmarks and such between the OS's.. Chrome is the most popular Internet browser developed by Google today Google Chrome is a fast and lightweight browser. 773a7aa168 [Canon Pixma Mg3650 Mac Download](https://canon-pixma-mg3650-mac-download-43.peatix.com/view)

773a7aa168

[Download Poly Bridge Mac](https://hub.docker.com/r/pathrimolo/download-poly-bridge-mac)